# **GUVERNUL REPUBLICII MOLDOVA**

# **H O T Ă R Î R E nr.\_\_\_**

**din\_\_\_\_\_\_\_\_\_\_\_\_\_\_\_\_\_\_\_\_\_\_\_**

**Chişinău**

# **Cu privire la aprobarea Conceptului Programului de vânzare directă a valorilor mobiliare de stat persoanelor fizice în Republica Moldova ---------------------------------------------------------------**

În vederea dezvoltării pieței valorilor mobiliare de stat, sporirii educației financiare și facilitării persoanelor fizice la procurarea valorilor mobiliare de stat, Guvernul

# HOTĂRĂŞTE:

**1.** Se aprobă Conceptul Programului de vânzare directă a valorilor mobiliare de stat persoanelor fizice în Republica Moldova (se anexează).

**2.** Se desemnează Instituția Publică "Centrul de Tehnologii Informaționale în Finanțe" în calitate de implementator tehnic al platformei electronice de vânzare a valorilor mobiliare de stat persoanelor fizice și responsabil de cerințele tehnice ale platformei electronice, precum și de integrarea cu serviciile guvernamentale de platformă și sistemul Depozitarului central unic al valorilor mobiliare.

**3.** Ministerul Finanțelor, în termen de 2 luni de la data intrării în vigoare a prezentei hotărâri, va elabora și prezenta Guvernului modificările în cadrul normativ în vederea implementării Conceptului Programului de vânzare directă a valorilor mobiliare de stat persoanelor fizice în Republica Moldova.

**Prim-ministru Natalia GAVRILIȚA**

**Contrasemnează:**

**Ministrul Finanțelor Dumitru BUDIANSCHI**

#### **CONCEPTUL**

# **Programului de vânzare directă a valorilor mobiliare de stat persoanelor fizice în Republica Moldova**

În prezentul Concept se aplică noțiunile definite de Legea nr.419/2006 cu privire la datoria sectorului public, garanțiile de stat și recreditarea de stat și Regulamentul cu privire la plasarea, tranzacționarea și răscumpărarea valorilor mobiliare de stat în formă de înscriere în cont, aprobat prin Hotărârea Comitetului executiv al Băncii Naționale a Moldovei nr.170/ 2018 și Ordinul ministrului finanțelor nr.129/ 2018.

#### **Identificarea problemei și unele practici internaționale**

#### **1) Situația actuală**

1

În general, investitorii pot cumpăra valori mobiliare de stat (în continuare – VMS) prin două canale principale: piața primară și piața secundară. Cu toate acestea, persoanele fizice (investitorii cu amănuntul sau *investitorii retail*), deseori, nu au acces la VMS similar investitorilor  $\overline{a}$ instituționali<sup>1</sup>, deoarece ei dispun de sume mici pentru investiții.

Unele țări au urmat abordări diferite pentru a le oferi investitorilor retail un acces mai larg la VMS. În Australia și Noua Zeelandă, de exemplu, persoanele fizice pot cumpăra VMS prin intermediarii financiari sau fondurile mutuale, or cele de pensii. Danemarca și Franța au elaborat infrastructuri adiționale pentru a facilita accesul la VMS, prin crearea unor sisteme de decontare și înregistrare nesofisticate. În țările unde statul a stabilit politici deliberative pentru a acoperi o parte din necesitățile de finanțare direct din contul investitorilor retail pe piața primară, investitorii pot cumpăra VMS prin intermediul unor programe de vânzare cu amănuntul a VMS persoanelor fizice.

În Republica Moldova persoanele fizice, rezidente sau nerezidente, pot cumpăra VMS numai prin intermediul dealerilor primari<sup>2</sup>. Drept urmare, dealerii primari, la cererea acestora, pot depune oferte la licitațiile de vânzare a VMS pe piața primară, atât la sesiunile competitive cât și la sesiunile necompetitive. Pentru a cumpăra VMS sau a le vinde pe piața secundară, persoanele fizice se pot adresa la un dealer primar, care îi poate oferi cotații proprii de preț sau cotații ale altor dealeri primari.

La finele lunii mai a anului 2021, ponderea persoanelor fizice în totalul volumului VMS în circulație emise pe piața primară a constituit cca. 0,9% sau 170,2 mil. lei.

Faptul că în prezent persoanele fizice dețin o parte nesemnificativă din volumul total al VMS în circulație poate fi drept consecința următorilor factori:

- a) Educația financiară redusă a persoanelor fizice în instrumentele financiare oferite;
- b) Tarife (comisioane) aplicate de către dealerii primari la tranzacțiile cu VMS;
- c) Preț necompetitiv al VMS în cazul cumpărării sau vânzării pe piața secundară;
- d) Competiție cu produsele bancare oferite de către băncile comerciale.

Alături de factorii menționați, pasivitatea investitorilor retail ține, în egală măsură, de pașii și procedurile complexe care trebuie urmate pentru a investi în VMS. Orice investiție și vânzare ulterioară a VMS va cere vizite la ghișeul dealerului primar, prezentarea unor acte primare,

<sup>1</sup> *Investitorii instituționali* sunt preponderent principalii deținători ai VMS. Drept urmare, instrumentele, tehnicile de emitere și sistemele de tranzacționare sunt adaptate la preferințele sau nevoile acestora.

<sup>2</sup> băncile care au fost acceptate de Ministerul Finanțelor, în baza unui Acord, să deruleze operațiuni cu VMS pe piața VMS.

examinarea și semnarea unui set specific de documente. Dacă alte servicii financiare pot fi obținute la orice filială și reprezentanță, sau prin intermediul unor platforme web (internet banking, plăți online etc.), serviciile ce țin de investițiile în VMS pot fi obținute, ca regulă, doar la oficiile centrale ale dealerilor primari, localizate în mun. Chișinău.

Capacitatea populației de a face economii, în sensul larg al cuvântului, încă nu a obținut vigoarea necesară. Totuși, existența mijloacelor băneşti disponibile ale persoanelor fizice depuse în băncile comerciale, denotă posibilitatea participării acestor categorii de investitori pe piața VMS.

Conform informației Băncii Naționale a Moldovei<sup>3</sup>, volumul total al depozitelor noi atrase la termen în luna mai 2021 a constituit **1402,9 mil. lei**, fiind în creștere cu 24,0 mil. lei, sau cu 1,7%, față de luna anterioară.

În luna respectivă depozitele la termen în moneda națională atrase de la *persoanele fizice* au constituit 60,6% (850,7 mil. lei) din total depozite atrase la termen în lei. În diviziune pe termene, cele mai atractive dintre depunerile în moneda națională atrase de la persoanele fizice au fost *depozitele cu termen 6-12 luni și pe termen de peste 12 luni,* acestea constituind respectiv 40,4% și 45,1% din volumul total de depozite noi atrase în lei. Aceste depozite au fost atrase la o rată medie de 3,50% și 4,16%.

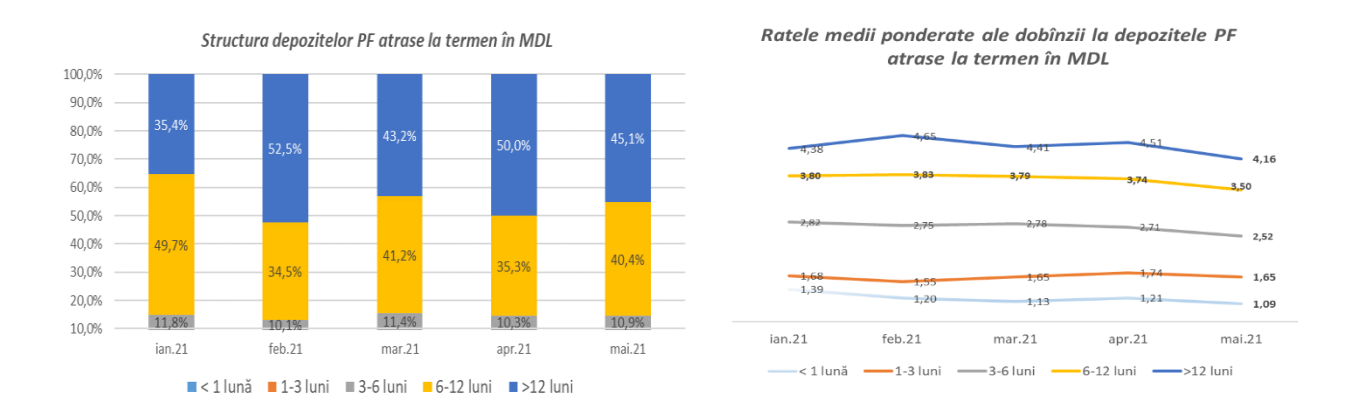

# **2) Practici internaționale**

Emitenții au adoptat abordări diferite față de investitorii retail, atât de la o țară la alta, cât și de-a lungul timpului. În decursul ultimului deceniu, unii emitenți și-au întrerupt programul de vânzare cu amănuntul, în timp ce alții au dezvoltat sisteme de vânzare cu amănuntul susținute de noile tehnologii și bazându-se pe campanii de comunicare, după cum e ilustrat mai jos:

*Ungaria și Polonia* au menținut programe de vânzare cu amănuntul active sau chiar și-au majorat acoperirea în cazul primei țări. Investitorii retail din aceste țări dețin, respectiv, 31,5% și 5,4% din totalul datoriei interne la finele lunii septembrie a anului 2020.

Ministerul Finanțelor din *Brazilia* a lansat în 2002 un program de vânzare cu amănuntul (Treasury Direct) în colaborare cu Bursa de Valori. Treasury Direct este accesibil prin internet, sistemul urmărește să minimizeze costurile tranzacției, iar investitorii retail interacționează cu bănci/brokeri selectați.

*Banca Națională a Republicii Kazahstan* (BNK) a lansat în martie 2018 platforma *Invest Online* pentru instrumentele sale, într-un volum limitat de 50,0 miliarde KZT (echivalentul a 120,5 milioane EUR), certificate ale băncii centrale cu termenul de un an, emise cu scont la o rată fixă a

**.** 

<sup>3</sup> https://www.bnm.md/bdi/pages/reports/dpmc/DPMC9.xhtml

dobânzii de 8,5% anual (prețul de vânzare 92,19 KZT la o valoare nominală de 100 KZT). Scopul nu a fost de a steriliza excesul de lichiditate, având ca obiectiv principal la etapa dată – *educație financiară.* Acces la această platformă o au doar *persoanele fizice rezidente a Republicii Kazahstan***.**

Specificul acestui instrument: el nu poate fi tranzacționat pe piața secundară, investitorul având opțiunea de a păstra certificatul BNK până la scadență sau de a îl vinde înapoi emitentului (BNK) la un preț care îi păstrează profitul inițial (8,5% anual). Platforma este disponibila 24/7 și efectuează decontările în regim online (t+0).

Pentru a fi accesibil, BNK a elaborat pentru această platformă aplicații de telefonie mobilă (atât pe bază de Android cât și pe bază de IOS), paralel și prin interfața web [www.investonline.kz.](http://www.investonline.kz/)

Platforma folosește *tehnologia Blockchain*, BNK considerând că aceasta îi oferă platformei un plus de siguranță în vederea înregistrării ciclului tranzacțional și integrității acestuia.

Platforma oferă 3 tipuri de identificare:

- 1. În baza semnăturii electronice;
- 2. În baza înregistrărilor din baza de date a fondului unic de pensii;
- 3. În baza contului deschis la Depozitarul central al valorilor mobiliare.

Astfel, platforma *Invest Online* are legătură cu toate aceste baze de date, iar cea mai răspândită metodă de identificare fiind în baza semnăturii electronice (cca 50%), urmată de cea prin fondul unic de pensii (cca 46%), restul fiind conturi deschise direct la depozitar. Este important de menționat, că *înregistrarea* utilizatorilor noi în platformă implică o etapă (sau câteva) de procesare manuală pe care le execută Depozitarul central, unde este amplasat un Call-Center, disponibil 24/7.

De la lansare până în 2019, platforma avea cca 2 000 de utilizatori, fiind cumpărate cca 1,0% din emisie. Investitorul nu plătește nici un comision pe tot parcursul tranzacției (de la transferul mijloacelor de pe card până la recepționarea banilor pe card), toate comisioanele intermediarilor fiind acoperite de BNK în baza unor acorduri.

În *Republica Armenia*, persoanele fizice care doresc să cumpere obligațiuni emise de stat pot folosi serviciile Depozitarului Trezoreriei, o unitate structurală care face parte din departamentul de gestionare a datoriei guvernamentale din Armenia.

Aceasta este o structură pe două niveluri: *centrele (punctele) de deservire a investitorilor*<sup>4</sup> , situate în diferite regiuni ale orașului Yerevan, care deservesc în mod direct investitorii și *oficiul central din cadrul Ministerului Finanțelor*, care desfășoară activități de gestiune.

Achiziționarea obligațiunilor de stat de către investitori poate fi efectuată în două moduri:

- 1. în punctele de deservire a investitorilor*;*
- 2. pe site-ul [http://www.gp.minfin.am,](http://www.gp.minfin.am/) care, la moment, nu este disponibil în afara Armeniei.

În primul caz, investitorul ajunge la punctul de deservire a investitorilor, unde se încheie un acord privind întreținerea contului de valori mobiliare între acesta și Depozitarul Trezoreriei și se recepționează cererea de cumpărare a obligațiunilor de stat. După ce investitorul achiziționează obligațiuni de stat, acesta primește un extras din contul său de valori mobiliare.

Pentru a cumpăra OS prin intermediul platformei online, investitorul urmează să se înregistreze. El poate face acest lucru dacă are un card de identitate și un dispozitiv care citește informații de pe card. În situația cînd nu dispune de astfel de dispozitive, acesta poate veni la punctul de deservire a clienților, unde este înregistrat în sistem.

**.** 

<sup>4</sup> Punctele de deservire (5) sunt amplasate în sediile băncilor comerciale.

Platforma a fost lansată în anul 2017, într-un volum limitat a echivalentului a 400,0 mii dolari SUA, VMS pe termene de 6 luni, 1 an, 2 ani și 3 ani, emise la valoarea nominală la o rată fixă a dobânzii de 8,50% anual, ce este cu 2,00 p.p. mai mare decât rata dobânzii la OS emise ordinar pe piață.

Obligațiunile de stat nu pot fi tranzacționate pe piața secundară, investitorul având opțiunea de a le păstra până la scadență sau de a le vinde înapoi emitentului, la anumite intervale de timp stabilite, de *exemplu:* după 3 luni, după 6 luni, etc.

Cea mai răspândită metodă de cumpărare a VMS este prin punctele de deservire a clienților. Din cei 470 investitori activi în 2018, mai puțin de 10% au cumpărat prin intermediul platformei online. De obicei, *persoanele în etate* sunt investitorii principali în obligațiunile de stat oferite.

De la lansare până în anul 2019, cei cca 2 900 de investitori au cumpărat mai puțin de 10,0% din emisie. Investitorul nu plătește nici un comision pe tot parcursul tranzacției, cu excepția comisionului băncii pentru operațiunile de pe card (cca 1\$).

În *România*, în anul 2018 Ministerul de Finanțe a lansat *Programul TEZAUR<sup>5</sup>* , care oferă posibilitate populației să achiziționeze titluri de stat, cu maturitatea de la 1 an până la 5 ani, direct prin Trezoreria Statului sau prin rețeaua Companiei Naționale "Poșta Română" S.A., fără comisioane<sup>6</sup>. Achiziția se poate realiza prin deschiderea unui cont de subscriere și alimentarea acestuia fie prin virament bancar, fie prin depunerea de numerar și semnarea unui formular de subscriere. Randamentele atractive, de 3,50%-5,00%, asigură o dobândă reală pozitivă în comparație cu alte modalități de economisire<sup>7</sup>.

De menționat că, titlurile de stat respective nu pot fi răscumpărate înainte de scadență, sunt netransferabile și nu se tranzacționează. Pentru fiecare emisiune Tezaur este anunțată o perioadă (20 zile) în limita căreia investitorii pot efectua subscrieri.

## **Conceptul Programului de vânzare directă a valorilor mobiliare de stat persoanelor fizice în Republica Moldova**

Programul "Managementul datoriei de stat pe termen mediu (2020-2022)", aprobat prin Hotărârea Guvernului nr.56/2020 include obiective specifice privind gestionarea datoriei de stat în perioada 2020-2022, unul dintre care este *dezvoltarea pieței interne a VMS*. În scopul realizării obiectivului propus, acțiunile Ministerului Finanțelor vor fi îndreptate spre *diversificarea canalelor de vânzare a VMS odată cu creșterea accesibilității persoanelor fizice la procurarea VMS*, și anume prin elaborarea Programului de vânzare directă a valorilor mobiliare de stat persoanelor fizice în Republica Moldova (în continuare – Program).

#### **1) Dispozițiile generale ale Programului**

**Scopul Programului** *constă în facilitarea accesului persoanelor fizice la cumpărarea VMS prin platforma electronică în care emisiunile de VMS vor fi efectuate prin plasament direct doar către persoane fizice, fără licitații și fără aplicarea procedurii de subscriere. Investitorii retail vor avea disponibilă opțiunea de a vinde VMS înainte de scadență, către emitent sau către un dealer primar.*

1

<sup>5</sup> [https://www.youtube.com/watch?time\\_continue=6&v=AaLUZyVnSGs](https://www.youtube.com/watch?time_continue=6&v=AaLUZyVnSGs)

<sup>&</sup>lt;sup>6</sup> Cu excepția costurilor aferente în cazul transferurilor bancare.

<sup>7</sup> Rata dobânzii la depozitele bancare pe termen de 1 an variază între 1,00%-3,00%.

*Beneficiari ai platformei retail vor fi cetățenii Republicii Moldova. Cerințele pentru stabilirea accesului pe platformă sunt deținerea unui cont de plată deschis la prestatorii locali de servicii de plată și a semnăturii electronice, emisă de Serviciul guvernamental de semnătură electronică (MSign).*

#### **Obiectivele Programului** sunt îndreptate spre:

- a) extinderea cercului de investitori și crearea condițiilor favorabile de participare directă a investitorilor pe piața internă a VMS;
- b) diversificarea canalelor de vânzare a VMS;
- c) dezvoltarea pieței secundare a VMS;
- d) creșterea transparenței tranzacțiilor cu VMS;
- e) creșterea nivelului de educație financiară a persoanelor fizice în instrumentele financiare oferite de către stat.

**Obiectul Programului:** VMS emise de către Ministerul Finanțelor și tranzacționate direct persoanelor fizice prin intermediul unei platforme electronice.

## **2) Elementele principale ale Programului**

## **2.1. Parametrii principali ai emisiunii de VMS**

Identificarea parametrilor de bază a emisiunilor de VMS pentru investitorii retail pornește de la premisa că un instrument financiar destinat publicului larg diferă de caracteristicile instrumentelor orientate spre investitorii instituționali. Programul urmărește crearea canalului de vânzare directă a unui produs investițional adaptat la cerințele persoanelor fizice în calitate de investitori în VMS. Un astfel de produs trebuie să fie simplu, atractiv și concurențial.

Caracteristicile exacte ale VMS destinate investitorilor retail vor fi stabilite de Ministerul Finanțelor la emiterea acestora. Se anticipează, că în cadrul programului vor fi emise VMS cu următoarele caracteristici:

- a) Tipul VMS: bonuri de trezorerie și/sau obligațiuni de stat;
- b) Termenul de circulație al VMS: 182 zile, 364 zile, 1 an și 2 ani sau altă perioadă de maturitate solicitată de către investitorii retail;
- c) Valoarea nominală a unei VMS: 100 lei;
- d) Condițiile de vânzare: cu scont, la valoarea nominală;
- e) Rata anuală a dobânzii pentru obligațiunile de stat fixă;
- f) Frecvența achitării dobânzii (cupoanelor) la obligațiunile de stat: trimestrial/semestrial;
- g) Volumul emisiunii: reieșind din plafonul datoriei de stat interne prevăzut de Legea bugetului de stat pe anul respectiv;
- h) Frecvența emisiunii VMS: trimestrial, în a doua săptămână a primei luni.
- i) Posibilitatea de a vinde VMS deținute de investitorii retail către dealerii primari;
- j Termenele și condițiile de răscumpărare anticipată a VMS de către emitent;
- k) Setarea anumitor limitări privind mărimea minimă și maximă a ordinului de tranzacționare acceptat.

#### **2.2. Vânzarea VMS deținute de către investitorii retail către dealerii primari**

Pentru ca o emisiune de VMS să fie atractivă investitorilor retail, aceștia trebuie să fie siguri că pot vinde VMS înainte de scadență (în special în cazul VMS cu scadență mai mare de 1 an). Prin urmare, pe lângă procurarea directă a VMS de către investitorii retail emise de Ministerul Finanțelor, platforma va sprijini vânzarea VMS de către investitorii retail dealerilor primari.

Ministerul Finanțelor va putea selecta unul sau mai mulți dealeri primari care își asumă responsabilitatea de a furniza cotații ferme la cererea trimisă de platformă în numele utilizatorului platformei, și de a procura VMS în condițiile furnizate, dacă acestea sunt acceptate de client. Această parte a domeniului de aplicare va contribui la îmbunătățirea atractivității VMS pe termen lung și la confortul utilizării platformei pentru tranzacții cu VMS.

Ministerul Finanțelor va putea configura pe platforma electronică posibilitatea de tranzacționare pe piața secundară, pentru fiecare emisiune de VMS. O practică des întâlnită este dacă VMS sunt plasate la o rată cu primă (comparativ cu rata pieței), aceste instrumente financiare nu sunt pasibile spre tranzacționare pe piața secundară.

#### **2.3. Răscumpărarea VMS**

Răscumpărarea VMS se va efectua, ca regulă, la scadența acestora. Pentru anumite emisiuni de VMS, spre exemplu, cele emise pe termen lung, Ministerul Finanțelor va putea efectua în anumite perioade, tranzacții de răscumpărare anticipată (buy-back) a VMS sau preschimbare (switch) a VMS plasate prin intermediul platformei.

#### **2.4. Platforma online pentru vânzarea VMS**

Pentru facilitarea accesului investitorilor retail la instrumentele emise de stat, Programul propune crearea unei platforme de vânzare a VMS către persoanele fizice. Platforma trebuie să ofere facilitățile tehnice necesare, precum ar fi acces prin internet, identificarea persoanelor, interacțiunea cu sisteme de plăți și resursele informaționale de stat, evidența investitorilor retail și a instrumentelor, etc.

La conceptualizarea arhitecturii platformei electronice s-a ținut cont de utilizarea infrastructurii de e-guvernare existente și anume serviciile electronice guvernamentale de platformă în scop de găzduire, efectuare a plăților, autentificare și autorizare, schimb de date și interoperabilitate, notificare, jurnalizarea evenimentelor etc.

Conform arhitecturii elaborate, accesul către platforma electronică de vânzare a VMS va fi setat prin intermediul unei pagini web, utilizând serviciile guvernamentale existente de autentificare și control al accesului (MPass și Mconnect). De asemenea, accesul spre platformă în scopul vizualizării de către utilizatorii acesteia a deținerilor de VMS procurate prin intermediul platformei, ar putea fi setat în cadrul portalului guvernamental al cetățeanului (MCabinet).

Pentru a cumpăra și vinde VMS pe platformă, clienții retail vor trebui să înregistreze un profil de utilizator. Platforma va facilita procesul furnizând un ghid detaliat, ușor de citit cu privire la eligibilitate și înregistrare. Înregistrarea utilizatorului implică faptul că un utilizator și deținătorul platformei încheie un acord formal în temeiul căruia platforma acționează în calitate de sistem cu funcție exclusivă de execuție pentru a încheia tranzacții pentru utilizator la cererea acestuia.

În figura 1 se prezintă arhitectura grafică a implementării platformei de vânzare electronică a VMS, conexiunile cu serviciile guvernamentale și sistemul Depozitarului central unic:

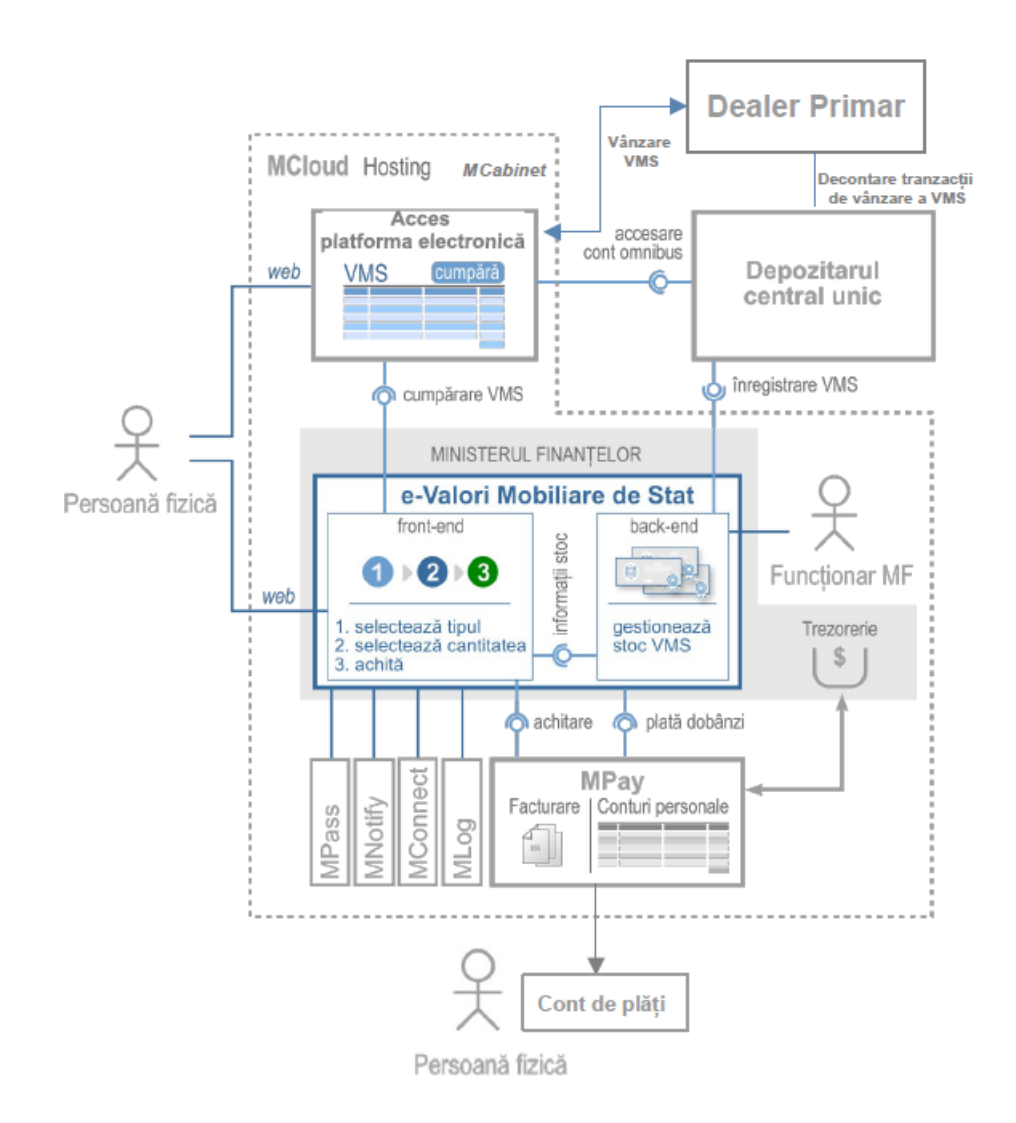

# *Fig. 1 Arhitectura platformei electronice*

#### **2.5 Utilizatorii și rolurile în cadrul platformei electronice**

a) *Investitorul retail* –cetățean al Republicii Moldova, cu vârsta de minimum 18 ani împliniți la momentul procurării VMS, având un act de identitate valid, un cont de plăți valid deschis la unul de prestatorii locali de servicii de plăți și dispunând de semnătură electronică (MSign). Utilizatorul (investitorul retail) se va autentifica pe platforma electronică prin intermediul MPass și va avea acces la operațiunile oferite de aceasta. După setarea contului pe platformă, utilizatorul își va putea administra contul online, 24 ore pe zi, 7 zile din săptămână, prin:

- Schimbarea informațiilor din cont (cum ar fi adresa de reședință sau adresa electronică), cu excepția datelor privind numele, numărul actului de identitate, codul fiscal și data nașterii;

- Inițiere unei operațiuni de cumpărare sau vânzare a VMS;

- Vizualizarea soldurilor contului;
- Vizualizarea istoricului privind achizițiile, tranzacțiile efectuate și tranzacțiile în așteptare/modificarea sau ștergerea tranzacțiilor în așteptare; și
- Adăugarea și editarea informațiilor privind contul de plăți.
- b) *Emitentul de VMS* Ministerului Finanțelor al Republicii Moldova. Utilizatorul (persoana delegată din cadrul Ministerului Finanțelor) se va autentifica prin MPass și va avea acces la opțiuni de gestionarea a VMS, precum: emisiuni de stocuri de VMS conform parametrilor principali, retrageri ale emisiunilor, înscrierea parametrilor principali ai

emisiunilor, generare, vizualizare și descărcare a rapoartelor; suplimentar, Emitentul de VMS va asigura funcțiile stabilite de secțiunea "Rolul și funcțiile Emitentului de VMS".

c) *Gestionarul operațiunilor cu VMS* – Ministerul Finanțelor care gestionează și operațiunile cu VMS în raport cu investitorii retail, conform funcțiilor indicate mai jos în secțiunea "2.9 2.9 [Rolul și funcțiile Gestionarului operațiunilor](#page-9-0) **cu VMS**".

# **2.6 Descrierea generală a scenariilor de lucru în cadrul platformei electronice**

#### I. Scenariul procesului de vânzare directă a VMS de către Ministerul Finanțelor

Din punct de vedere al utilizatorului *Investitorul retail*, scenariul procesului de cumpărare a VMS este descris mai jos:

a) Persoana fizică, se autentifică pe platforma electronică prin intermediul serviciului guvernamental de autentificare și autorizare (MPass). În cazul accesării platformei în scopul vizualizării deținerilor de VMS, investitorul retail va putea accesa și/sau portalul guvernamental al cetățeanului, utilizând același mecanism de autentificare (MPass).

b) Investitorii retail vor putea accesa listele și procura VMS direct din portofoliul Ministerului Finanțelor, la prețul afișat pe platformă.

c) Odată ce tranzacția de procurare este confirmată prin semnătură electronică de către utilizator, sistemul va redirecționa utilizatorul către interfața de plăți a serviciului guvernamental MPay. Pentru a asigura execuția tranzacției într-un "timp cvasi-real", utilizatorul va avea timp limitat (de ex: 10 minute) pentru efectuarea plății. Dacă plata nu va fi efectuată în acel interval de timp, ordinul va fi respins de sistem și va trebui retrimis.

d) După finalizarea plății, persoana va fi redirecționată înapoi pe platforma electronică unde i se va afișa statutul achitat la comanda sa. După achitare, persoana va fi notificată prin MNotify. Această notificare se actualizează în profilul de utilizator al investitorului retail, cu indicarea clară a stării curente a decontării și confirmarea acesteia în portofoliul de VMS ale utilizatorului.

e) Serviciul MPay, în baza confirmării primite de la prestatorul de servicii de plată, asigură compensarea și decontarea plăților încasate pe parcursul zilei, prin intermediul Sistemului Automatizat de Plăți Interbancare (SAPI) al BNM, și în consecință asigură transferul sumei achitate de către persoana fizică pentru VMS procurate, în contul IBAN al Ministerului Finanțelor.

f) După procurarea VMS, la atingerea datei scadente de plată a dobânzii sau în cazul răscumpărării anticipate (buy-back) sau preschimbării (switch) a VMS, platforma electronică va transmite informația necesară în Registrul de conturi personale (parte componentă a MPay), în scopul asigurării plății dobânzii către persoana fizică și va notifica persoana prin intermediul MNotify.

g) Serviciul MPay, va asigura plata dobânzii persoanei fizice la contul de plăți indicat de utilizator și va marca eliberarea plății corespunzător în Registrul de conturi personale.

Din punct de vedere al utilizatorului *Emitentul* de VMS, scenariul procesului de vânzare electronică al VMS este descris mai jos:

a) Funcționarul Ministerului Finanțelor, se autentifică prin intermediul serviciului guvernamental de autentificare și autorizare (MPass) în cadrul back-endului platformei electronice de vânzare a VMS.

b) În back-endul platformei electronice de vânzare a VMS, funcționarul poate gestiona stocurile de VMS, cum ar fi: crearea, modificarea, ștergerea parametrilor principali al VMS (ex. tip, termen, valoare nominala, rata dobânzii, etc.); emiterea VMS; solicitarea înregistrării în sistemul DCU; etc.

II. Scenariul procesului de vânzare de către investitorii retail a VMS deținute către dealerii primari:

a) Investitorul retail autentificat pe platformă, va transmite un formular de cerere, cu privire la intenția sa de a vinde o anumită cantitate din VMS cu un anumit cod ISIN, pe care le-a procurat anterior prin intermediul platformei;

b) Platforma va transmite cererea de ofertă către dealerul sau dealerii primari selectați de către Ministerul Finanțelor;

c) După recepționarea prețului oferit de dealerul primar, utilizatorul confirmă sau respinge formularul de vânzare;

d) Odată confirmată, tranzacția este expediată electronic către DCU pentru decontare. Decontarea se execută în cadrul sistemului DCU existent, conform regulilor și regulamentului acestuia.

e) DCU va asigura transferul mijloacelor bănești rezultate în urma tranzacției către contul IBAN al Ministerului Finanțelor, care va asigura transferul ulterior al fondurilor către contul clientului vânzător.

# **2.7 Rolul și funcțiile Emitentului de VMS**

Emitentul de VMS va avea următoarele funcții:

a) aprobarea deciziilor ce țin de emisiunea de VMS și caracteristicile fiecărei emisiuni. Solicitarea înregistrării emisiunii și alocării codului ISIN de către DCU;

b) gestionarea de comun cu DCU a cazurilor de preschimbare (switch) și răscumpărare anticipată (buy-back) a VMS (în cazul în care VMS va oferi opțiunea de răscumpărare anticipată).

# **2.8 Rolul și funcțiile Depozitarului Central Unic**

DCU va avea următoarele funcții:

a) înregistrarea în Sistemul DCU a VMS emise de Ministerul Finanțelor și alocarea codului ISIN;

b) deschiderea unui cont global (omnibus) pe numele Gestionarului operațiunilor cu VMS/pe investitor și înregistrarea în acesta a VMS care urmează a fi vândute investitorilor; c) răscumpărarea la scadență a VMS deținute în contul global al Gestionarului operațiunilor cu VMS.

d) asigurarea decontării tranzacțiilor de vânzare înainte de scadență a VMS către dealerii primari.

# <span id="page-9-0"></span>**2.9 Rolul și funcțiile Gestionarului operațiunilor cu VMS**

Gestionarului operațiunilor cu VMS va avea următoarele funcții:

a) înregistrarea pe platformă a VMS disponibile pentru vânzare utilizatorilor platformei;

b) vânzarea VMS către investitorii retail, în limita stocului de VMS înregistrate pe contul global de către DCU;

c) gestionarea operațiunilor corporative cu VMS (plata cuponului, răscumpărarea VMS) în raport cu investitorii retail;

d) evidența deținerilor de VMS de către investitorii retail și asigurarea reconcilierii zilnice a datelor cu sistemul DCU;

e) înregistrarea, evidența și anularea restricțiilor aplicate asupra VMS deținute de investitorii retail (sechestru, gaj sau alte grevări aplicate VMS deținute de investitorii retail, expedierea citației bancare);

f) asigurarea respectării legislației privind prevenirea și combaterea spălării banilor și finanțării terorismului, ce țin de identificarea, cunoașterea și monitorizarea clienților platformei retail;

g) stabilirea condițiilor/regulilor de funcționare a platformei electronice și, la necesitate, informarea investitorilor retail și publicului larg în această privință;

h) gestionarea aspectelor ce țin de interacțiunea cu investitorii retail (consultații, remedierea petițiilor etc.);

i) gestionarea informațiilor privind operațiunile cu VMS efectuate de investitorii retail, inclusiv prezentarea rapoartelor către investitori, oferirea informațiilor către autoritățile publice solicitate, arhivarea datelor etc.;

Platforma electronică va oferi facilitățile tehnice necesare care vor permite Gestionarului operațiunilor cu VMS realizarea funcțiilor stabilite mai sus.

# **2.10 Integrări cu sisteme externe**

Pentru realizarea modelului de implementare a platformei electronice de vânzare a VMS, vor fi necesare următoarele integrări cu sisteme și servicii reutilizabile:

a) Platforma de interoperabilitate MConnect ce va asigura conexiunile cu Registrul de Stat al Populației și alte sisteme relevante;

b) Serviciul guvernamental de plăți electronice (MPay) ce va asigura mecanismul de încasare a plăților la vânzarea VMS și de distribuire a plăților către investitorii retail;

c) Serviciul guvernamental de autentificare și autorizare (MPass) ce va asigura mecanismul de autentificare a utilizatorilor în cadrul platformei electronice;

d) Serviciul guvernamental de notificare electronică (MNotify) ce va asigura mecanismul de notificare a utilizatorilor în cadrul platformei electronice;

e) Serviciul guvernamental de jurnalizare (MLog) ce va asigura mecanismul de jurnalizare a evenimentelor utilizatorilor în cadrul platformei electronice;

f) Portalul guvernamental al cetățeanului (MCabinet) ce va fi adițional utilizat pentru a accesa platforma electronică, asigurând mecanismul de vizualizare a VMS cumpărate de către utilizatorii platformei electronice.

# **3) Părțile implicate în realizarea proiectului și responsabilitățile**

Modelul de implementare a platformei electronice de vânzare a VMS urmează să fie coordonat de instituțiile participante:

- a) *Ministerul Finanțelor* în calitate de posesor și deținătorul al platformei electronice de vânzare a VMS și responsabil de elaborarea cerințelor de business ale platformei electronice de vânzare a VMS.
- b) *I.P." Centrul de Tehnologii Informaționale în Finanțe"* în calitate de implementator tehnic al platformei electronice de vânzare a VMS și responsabil de cerințele tehnice ale platformei electronice, precum și de integrarea cu serviciile guvernamentale de platformă (MPay, MNotify, MLog, MConnect etc.) și sistemul DCU.
- c) *Depozitarul Central Unic al Valorilor Mobiliare* în calitate de operator al Sistemului DCU și responsabil de înregistrarea, evidența și decontarea VMS. Depozitarul Central Unic va expune API-urile necesare de conectare la platforma guvernamentală de interoperabilitate

și schimb de date, în vederea acordării accesului la contul global al Gestionarului operațiunilor cu VMS. Totodată, DCU va examina, dacă sunt necesare îmbunătățiri tehnice ale sistemului DCU pentru a sprijini operațiunile platformei electronice și va stabili domeniul de aplicare și costul potențial al acestor îmbunătățiri.

## **4) Costuri de implementare și acoperire**

Proiectul USAID Transparența Sectorului Financiar în Moldova (FSTA) va acorda suport Ministerului Finanțelor la achiziționarea și implementarea soluției software pentru platforma electronică de vânzare a VMS.

# **5) Termeni de realizare**

Se planifică, ca achiziția, care se va desfășura conform regulilor USAID, să demareze în octombrie 2021. Livrarea soluției software pentru testarea sistemului platformei electronice este preconizată pentru mijlocul anului 2022.